## **MELTING POT RESERVATION SYSTEM**

**A Database Design In Database Management System 1 Presented to the Faculty of CHMSC ITE Department**

**In Partial Fulfilment Of the Requirements for the Bachelor of Science in Information Technology 1**

**ROSA LHCA C. APORADO**

**March 2019**

# **TABLE OF CONTENTS**

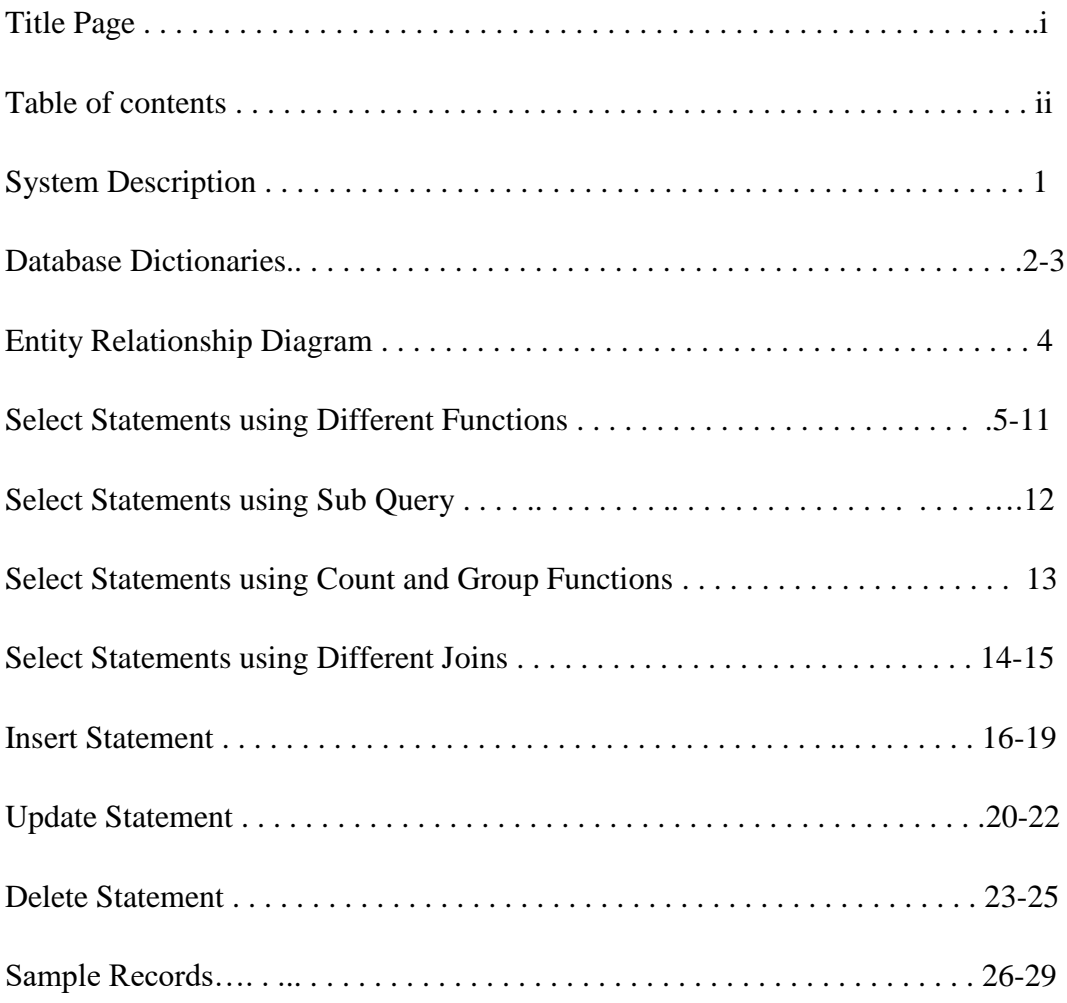

### **System Description**

 Melting Pot Reservation System used to store and retrieve information and conduct transaction related to rental, or other activities. This system is built to have an easier way to save information to the database and secure the information as well. This system is built also to help the administrator of this system to access the details in smooth operations. To have a transaction to the costumer appropriately and productively.

 Melting Pot Reservation System will be in the flow of the administrator and customer transaction. This system work by processing secure reservation made through a melting pot system. The data is then pass onto a backend system which can be access by melting pot administrator o manage reservation.

 The purpose of this system is to build an application for reserving tables for the customer in the restaurant. User can be allowed to take reservation quickly and easily. This system helps customer with the reservation management. In the existing system, the process is conducted manually that are wasting time and energy. This reservation system is completely under user and administrator control. the customer can choose their reservation as per there preference and time. The administrator doesn't have to maintain a guest book anymore.

 This system also makes its easy to change the status of a reservation once a customer walk in. the customer mentions the day, time and number of people accompanying as a standard procedure for reserving a table.

## **FEATURES**

- This System used to store and retrieve information and conduct transaction related to rental, or other activities.
- This system is built to have an easier way to save information to the database and secure the information as well.
- Access the details in smooth operations.
- To have a transaction to the costumer appropriately and productively.

# **DATABASE DICTIONARIES**

 Melting Pot Reservation System provided with the entire Database details such as Field Name, Description, Data types, Character length.

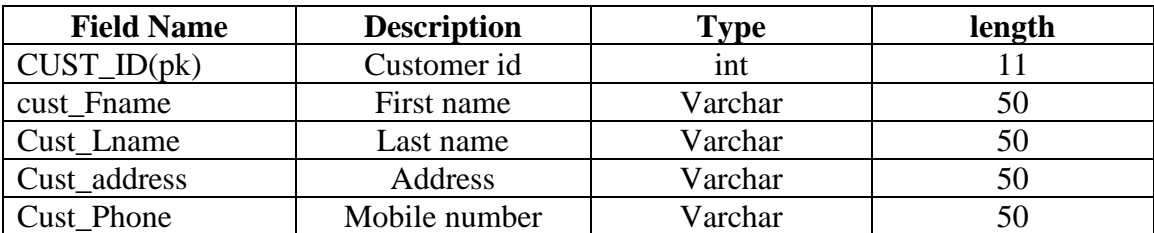

### **Table 1. tblcustomer**

## **Table2. tblreservation**

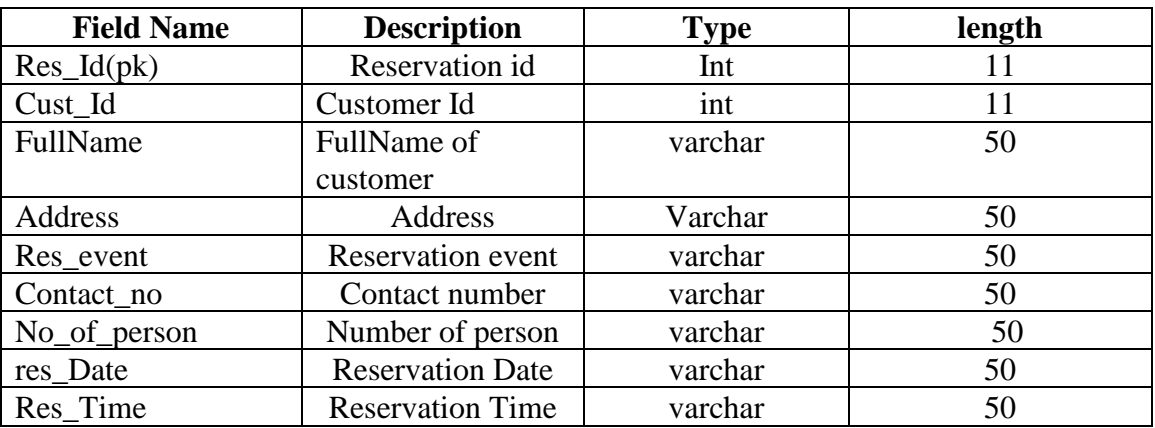

## **Table3. tblcashier**

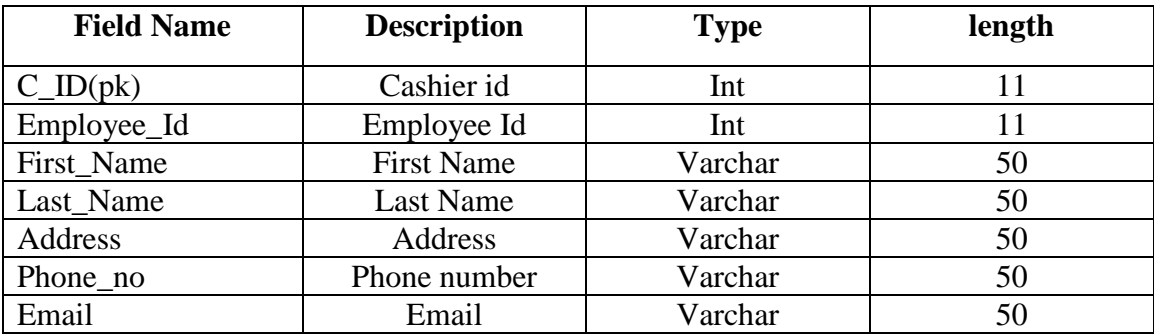

# **Tableno.4 tblpayments**

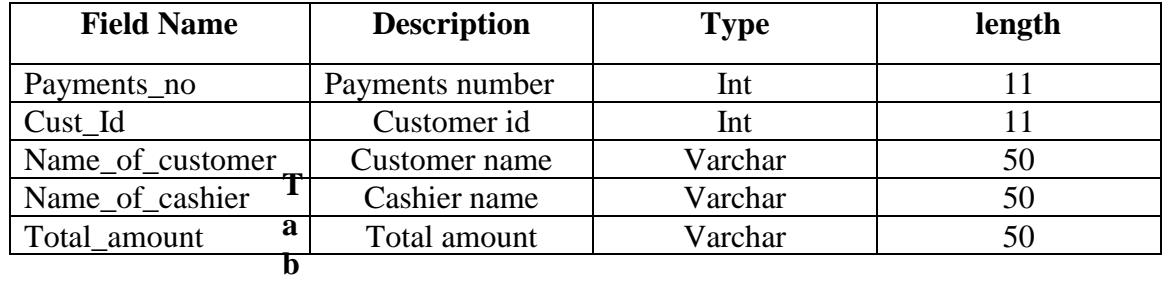

# **Tableno.5 tblemployee**

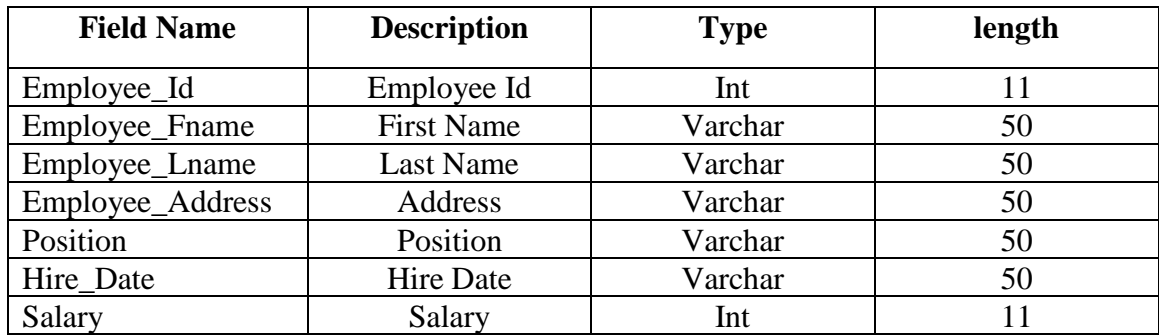

## **ENTITY RELATIONSHIP DIAGRAM**

ERD shows the system entity relationship in each entity and their suppose functions in each relationship.

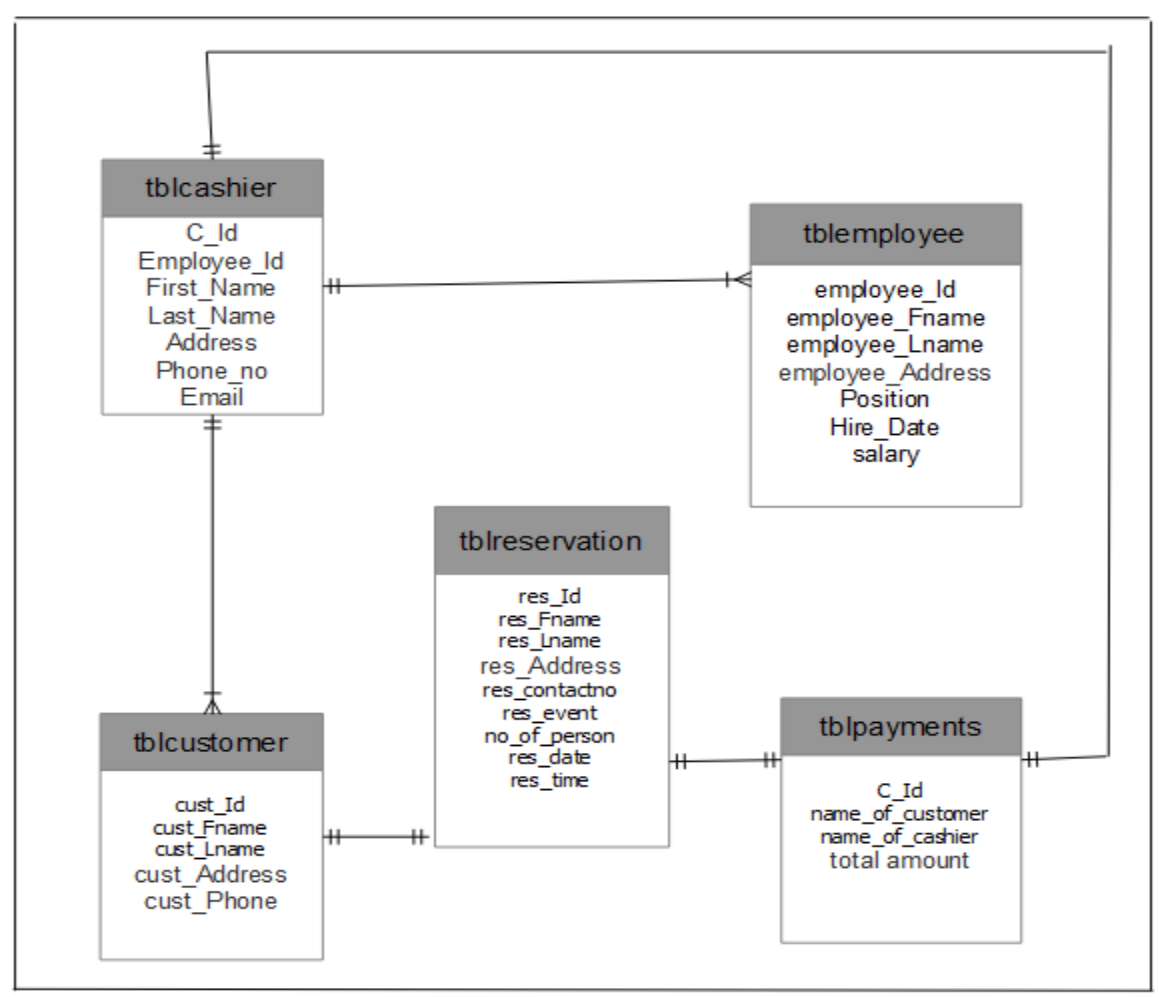

Figure 1. Melting Pot Reservation System

MELTING POT RESERVATION SYSTEM entity relationship are the entity of the MELTING POT RESERVATION SYSTEM, which are presented by tables, the tables are made to need the required specification of the system and provide a much more specific details of the entities within the system.

## **SELECT STATEMENTS USING DIFFERENT FUNCTIONS**

- 1. Write a query to displays the First Name and the length of the first name for all employees whose name starts with the letter 'J'.
	- A. SOLUTION:

SELECT employee fname "First Name", LENGTH (employee fname) "Length" FROM tblemployee WHERE employee fname like 'J%';

B. RESULTS:

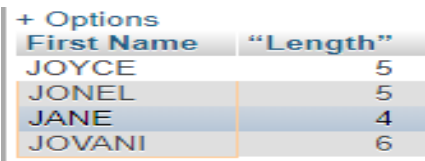

4result(s) found

2. Write a query to display all customer name starts with letter "J".

#### A. SOLUTION:

SELECT `cust\_Fname` 'First Name' FROM `tblcustomer` WHERE `cust\_fname` LIKE 'J%';

B. RESULTS:

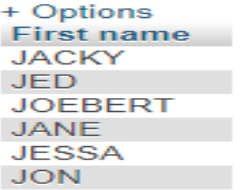

6result(s) found

- 3. Write a query to get the average salary and number of employees in the employees table.
	- A. SOLUTION:

SELECT AVG(salary), COUNT(\*) FROM `tblemployee`;

B. RESULTS:

```
+ Options
AVG(salary) COUNT(*)
1655.0000
                  20
```
- 4. Write a query that display the Full Name and length of all the employees in one column. Label it as Full Name and its Length.
	- A. SOLUTION:

SELECT CONCAT(`employee\_fname`,' ',`employee\_lname`,'-',Length(CONCAT(`employee\_fname`,'',`employee\_lname`))) AS "Full Name and its Length" FROM tblemployee;

B. RESULTS:

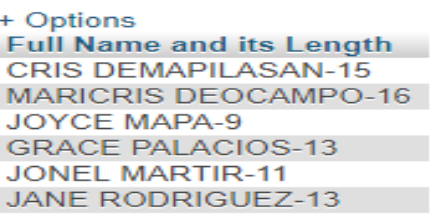

20 result(s) found

- 5. Create a query that displays the first name in upper case and the last name of employees in lowercase. Give an appropriate label.
	- A. SOLUTION:

SELECT UCASE(`employee\_fname`) "First Name", LCASE(`employee\_lname`) "Last Name" FROM tblemployee;

B. RESULTS:

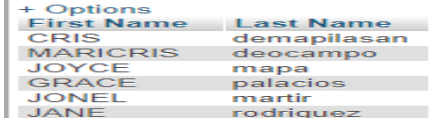

20result(s) found

- 6. Write a query that display the sum of all the salaries of all employees.
	- A. SOLUTION:

SELECT SUM(`salary`) "Salaries" FROM `tblemployee` WHERE Employee\_Id=Employee\_Id;

B. RESULTS:

+ Options **Salaries** 33100

- 7. Write a query to display the employees first name label the column First Name and format the salary to be 5 characters long, left-padded with the \$ symbol. Label the column Salary.
	- A. SOLUTION:

SELECT `employee\_fname` "First Name", lpad(`salary`,5'\$') AS "Salary" FROM `tblemployee` WHERE Employee\_Id=Employee\_Id;

B. RESULTS:

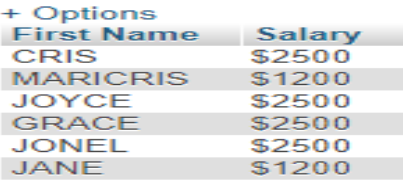

20result(s) found

- 8. Write a query that appends the value in the First Name column with '' and then appends the value from the Last Name column. Then label the column as "Full Name".
	- A. SOLUTION:

SELECT CONCAT(`employee\_fname`,"",`employee\_lname`) AS "Full Name" FROM `tblemployee`;

B. RESULTS:

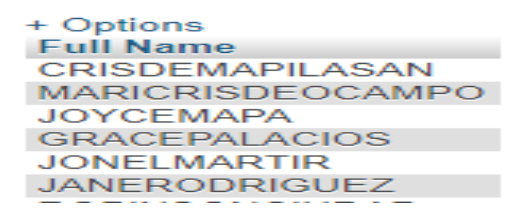

20result(s) found

- 9. Write a query that displays the Last Name of Karen in lowercase. Label the column as Lowercase Last Name.
	- A. SOLUTION:

SELECT lcase(`employee\_lname`)" Lowercase Last Name" FROM `tblemployee` WHERE `employee\_fname`='Karen';

B. RESULTS:

+ Options **Lowercase Last Name** dimagibagiba

10. Modify number 9, display the last name in uppercase. Label the column Uppercase. A. SOLUTION:

```
SELECT UCASE(`employee_lname`)" Uppercase" FROM `tblemployee` 
WHERE `employee_fname`='Karen';
```
B. RESULTS:

+ Options Uppercase **DIMAGIBAGIBA** 

1result(s) found

- 11. Create a query that displays the employees first name who starts with letter C,J ; in Reverse.
	- A. SOLUTION:

SELECT reverse(Employee\_fname) "First Name" FROM `tblemployee` WHERE Employee\_Fname LIKE 'C%' OR Employee\_Fname LIKE 'J%';

B. RESULTS:

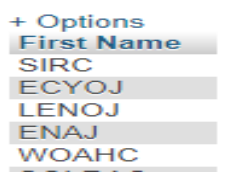

8result(s) found

- 12. Write a query to display all customer name starts with letter "A".
	- A. SOLUTION:

SELECT `cust\_name` "First Name" FROM `tblcustomer` WHERE `cust\_fname` LIKE 'A%';

B. RESULTS:

**First Name ASHLY** 

1result(s) found

- 13. Write a query to display the current date. Label this column Date.
	- A. SOLUTION:

SELECT `hire\_date` "Date" FROM `tblemployee`;

B. RESULTS:

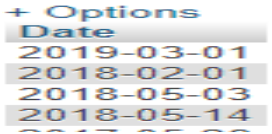

- 14. Create a query to display the employee number, last name, salary and salary increased by 15.5% (expressed as the whole number) for each employee. Label the column "New Salary".
	- A. SOLUTION:

SELECT `employee\_id`,`employee\_lname`,`salary` ROUND(salary\*1.155,0) "New Salary" FROM 'tblemployee';

B. RESULTS:

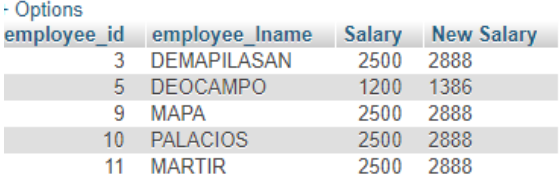

20result(s) found

- 15. Write a query in SQL to display position and average salary of employees.
	- A. SOLUTION:

SELECT `Position`, AVG(salary) FROM `employees`;

B. RESULTS:

+ Options Position AVG(salary) KITCHEN CREW 1655.0000

1result(s) found

16. Write a query to get the maximum salary of an employee working as an Kitchen Crew.

A. SOLUTION:

SELECT MAX(salary) FROM `tblemployee` WHERE employee\_id= 10;

B. RESULTS:

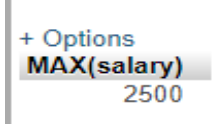

- 17. Write a query to get monthly salary (round 2 decimal places) of all employees.
	- A. SOLUTION:

SELECT employee fname, employee lname, round(salary/12,2) AS 'Monthly Salary' FROM tblemployee;

B. RESULTS:

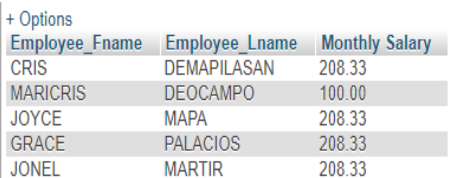

20result(s)found

- 18. Write a query to display the last name, Phone number for all customer.
	- A. SOLUTION:

SELECT cust\_lname,cust\_Phone FROM tblcustomer WHERE cust\_Id=cust\_Id; B. RESULTS:

+ Options cust\_Lname cust\_Phone **CHAN** 09104650154 PASTOR 09309069105 LABRADOR 09182236401 **BALINAS** 09107718036 **VIDAL** 09166107200

20result(s) found

- 19. Write a query that displays the difference between the highest and lowest salaries. Label the column DIFFERENCE.
	- A. SOLUTION: SELECT MAX(salary) -MIN(salary) DIFFERENCE FROM tblemployee; B. RESULTS:
		-

+ Options **DIFFERENCE** 1300

- 20. Write a query to list the employees whose salary is greater than 2000.
	- A. SOLUTION:

SELECT `employee\_fname`, `salary` FROM tblemployee WHERE salary > 2000; B. RESULTS:

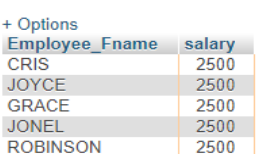

### **SELECT STATEMENT USING SUB QUERY**

- 1. Display the Fist Name, Last Name, Address,Phone\_no and Email of Ana Fe.
	- A. SOLUTION:

SELECT `First Name`, `Last Name`, `Address`, `Phone\_no`, `Email` FROM tblcashier WHERE `C\_Id` = (SELECT `C\_Id` WHERE `First Name` = 'Ana');

B. RESULTS:

+ Options First name last name Address **Example 2** Phone no Email Brgy.San Teodoro Binalbagan 09108961054 ANA54@GMAIL.COM ANA **FE** 

1result(s) found

- 2. Write a query that display the last name, department number and position of all employees whose position is Cashier.
	- A. SOLUTION:

SELECT Employee\_lname "Last Name", Employee\_Id, Position FROM tblemployee WHERE Employee Id IN (SELECT Employee Id FROM tblemployee WHERE `Position` = 'Cahier';

B. RESULTS:

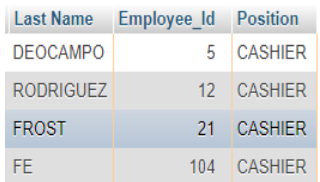

4result(s) found

- 3. Create a query to display Employee\_Id = 3.
	- A. SOLUTION:

SELECT \* FROM tblemployee WHERE `Employee\_Id` IN (SELECT `Employee\_Id` FROM tblemployee WHERE Employee\_Id = 3);

B. RESULTS:

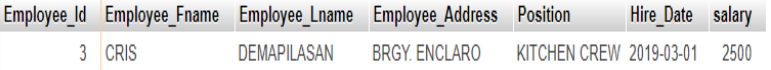

## **SELECT STATEMENTS USING COUNT AND GROUP FUNCTIONS**

- 1. Write a query that display the lists of number of customers according to their address, Sorted high to low.
	- A. SOLUTION:

SELECT COUNT(cust\_Id), cust\_address FROM tblcustomer GROUP BY cust\_address ORDER BY COUNT(cust\_Id) DESC;

B. RESULTS:

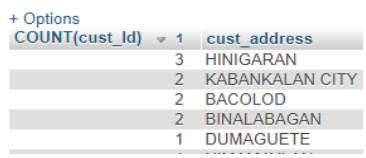

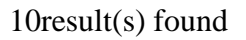

- 2. Write a query that display the list of number of employees according to their address.
	- A. SOLUTION:

SELECT COUNT(Employee\_Id), Employee\_address FROM tblemployee GROUP BY Employee\_address;

B. RESULTS:

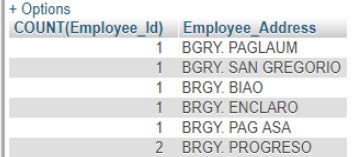

### **SELECT STATEMENTS USING DIFFERENT JOINS**

- 1. Write a query to display customer name that has already a transaction, include the name of the cashier and the total payment;
	- A. SOLUTION:

SELECT concat(tblcustomer.`cust\_Fname`," ",tblcustomer.cust\_Lname ) as "Customer Name",tblpayments.name\_of\_cashier as "Cashier" ,tblpayments.total\_amount as "Payment" FROM `tblcustomer` inner join tblpayments on tblpayments.cust\_id=tblcustomer.cust\_Id;

B. RESULT:

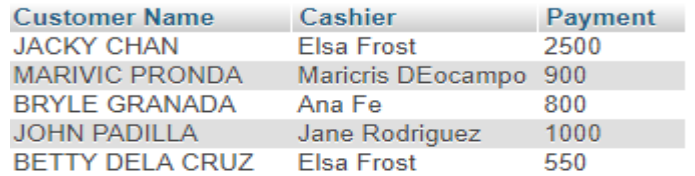

12result(s) Found

- 2. For the reservation table display customer complete name, event and the date that been reserved.
	- A. SOLUTION:

SELECT CONCAT(tblcustomer.cust\_Fname," ",tblcustomer.cust\_Lname) AS "Customer Name", `res\_event` as "Event", `res\_date` as "Date" FROM `tblreservation` left join tblcustomer on tblcustomer.cust\_Id=tblreservation.cust\_Id;

B. RESULT:

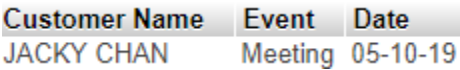

1Result(s) Found

- 3. Modify question Number 3. Include those customers that does not have a reservation.
	- A. SOLUTION:

SELECT CONCAT(tblcustomer.cust\_Fname," ",tblcustomer.cust\_Lname) AS "Customer Name", `res\_event` as "Event", `res\_date` as "Date" FROM `tblreservation` RIGHT join tblcustomer on

tblcustomer.cust\_Id=tblreservation.cust\_Id';

B. RESULT:

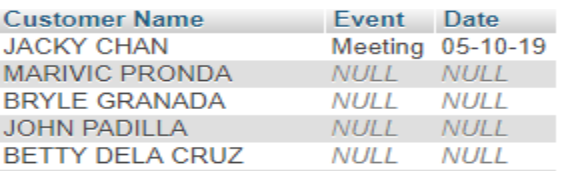

- 4. Create a query to display all Cashier Complete Name and other Details.
	- A. SOLUTION:

SELECT concat(tblcashier.First\_Name," ",tblcashier.Last\_Name) as "Full Name",tblemployee.Employee\_Address as "Address", tblemployee.Position as "Position",tblemployee.Hire\_Date as "Date Hired", tblemployee.salary as "Salary" from tblcashier left outer join tblemployee on tblemployee.Employee\_Id=tblcashier.Employee\_Id;

B. RESULT:

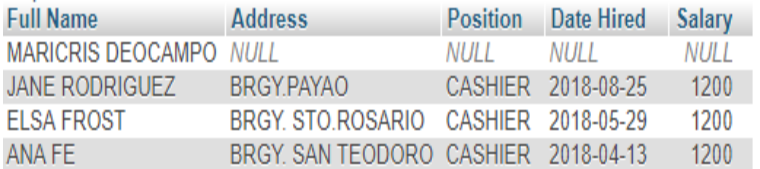

4Result(s) Found

- 5. Write a query to display all customer name that under to cashier Ana Fe.
	- A. SOLUTION:

SELECT concat(tblcustomer.cust\_Fname," ",tblcustomer.cust\_Lname) as "Customer Name",tblpayments.name\_of\_cashier as "Cashier Name" FROM `tblcustomer` right join tblpayments on tblpayments.cust\_id=tblcustomer.cust\_Id where tblpayments.name\_of\_cashier='ANA FE';

B. RESULT:

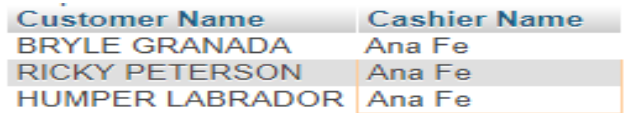

3 Result(s) Found.

# **INSERT STATEMENTS**

1. Add new Payments.

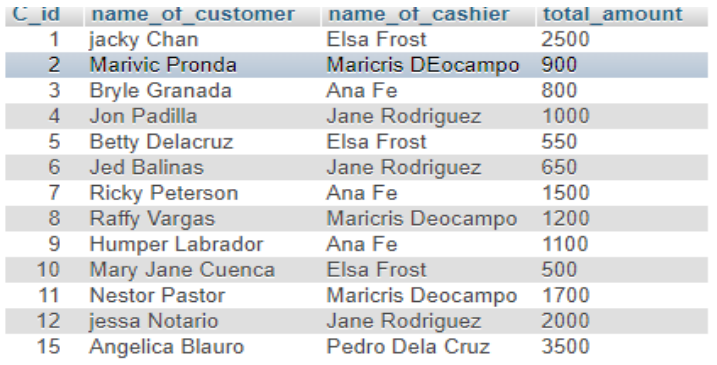

## A. SOLUTION:

## INSERT INTO tblpayments

(C\_Id,Name\_of\_customer,Name\_of\_cashier,total\_amount) VALUES (16,'Jessie Paul Cari-an','Pedro Dela Cruz','3400');

## B. RESULTS:

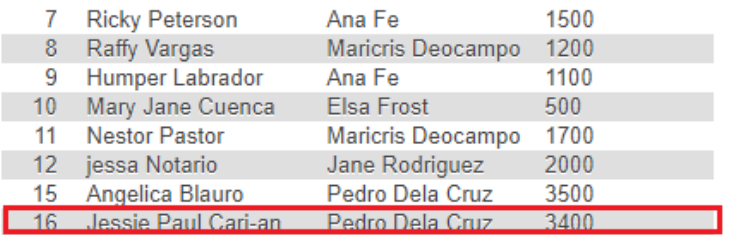

1 row inserted

2. Add new Employee.

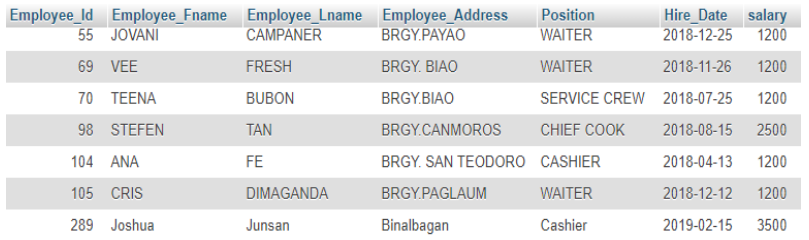

#### A. SOLUTION:

## INSERT INTO tblemployee

(Employee\_Id,Emloyee\_Fname,Employee\_Lname,Employee\_Address,Position,H ire\_Date,Salary) VALUES (103,'Jessie Paul','Cari-an','Kabankalan City','Service Crew','2019-01-15',3500);

#### B. RESULTS :

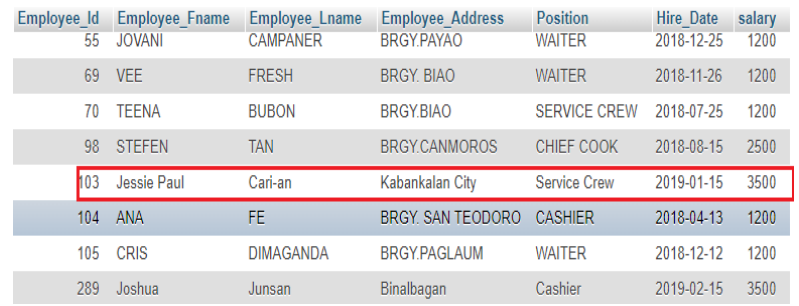

1row inserted.

## 3. Add new Cashier.

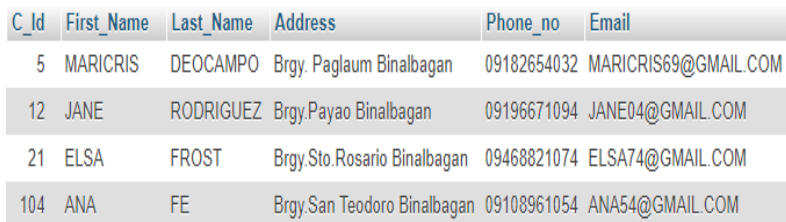

#### A. SOLUTION:

## INSERT INTO

tblcashier(C\_id,First\_Name,Last\_Name,Address,Phone\_no,Email) VALUES (105,'Renalyn','Wasquin','Binalbagan','009098764532','Renalyn@gmail.com');

#### B. RESULTS:

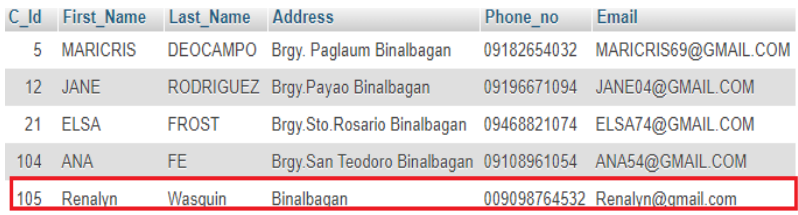

#### 1row inserted

#### 4. Add new Customer.

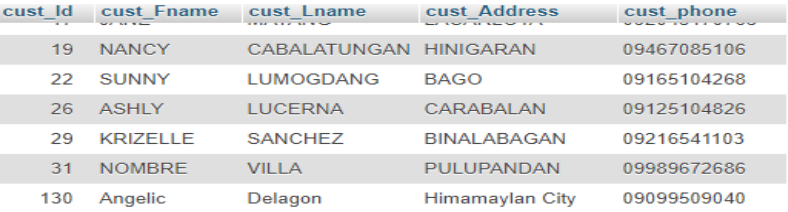

#### A. SOLUTION:

INSERT into tblcustomer

(cust\_id,cust\_Fname,cust\_Lname,cust\_Address,cust\_phone) VALUES (129,'Analea','Junsan','Himamaylan','09098152074');

B. RESULTS:

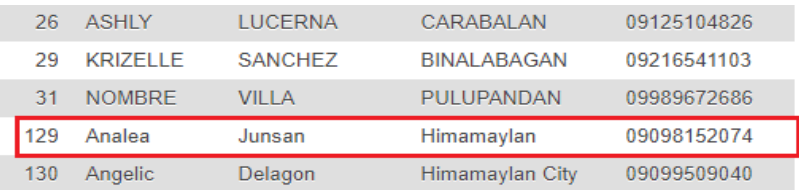

1<sup>8</sup> Intervalse the set of the set of the set of the set of the set of the set of the set of the set of the set of the set of the set of the set of the set of the set of the set of the set of the set of the set of the set

## 5. Add new Reservation.

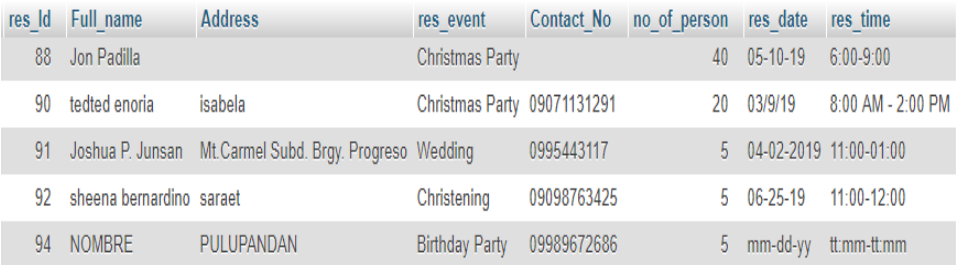

## A. SOLUTION:

INSERT INTO tblreservation

(res\_Id,Full\_name,Address,res\_event,Contact\_no,no\_of\_person,res\_date,res\_tim e) VALUES (89,'Jp Blauro','Canmoros','Social Gathering','09502908926',10,'06-28-19','10:00-12:00pm');

#### B. RESULTS:

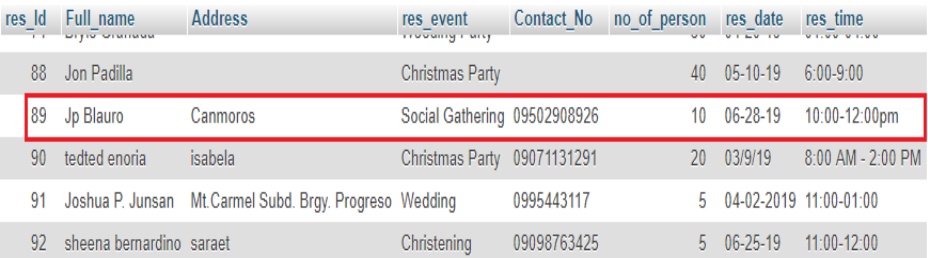

1row inserted.

## **UPDATE STATEMENTS**

## 1. Write a query to change the address of Ana Fe into Kabankalan City.

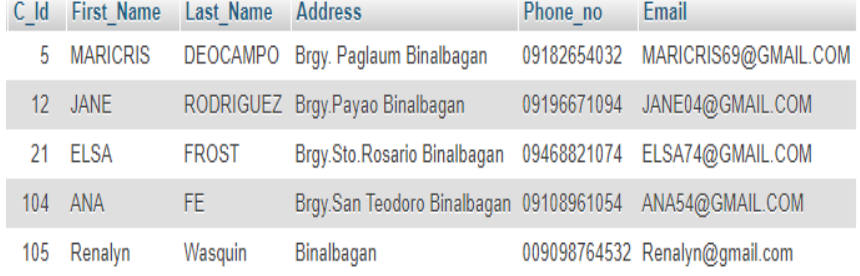

#### A. SOLUTION:

UPDATE tblcashier SET Address = 'Kabankalan City' WHERE C\_Id=104;

## B. RESULTS:

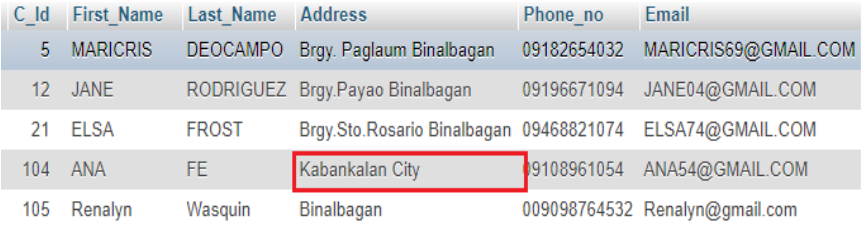

1row affected.

2. Write a query to change the event of Betty DelaCruz into Social Gathering.

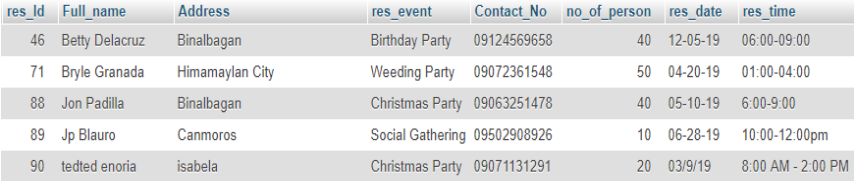

#### A. SOLUTION:

UPDATE tblreservation SET res\_event = 'Social Gathering' WHERE res\_id=46;

B. RESULTS:

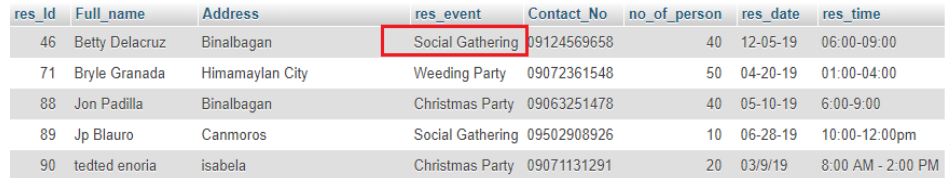

1row affected 20

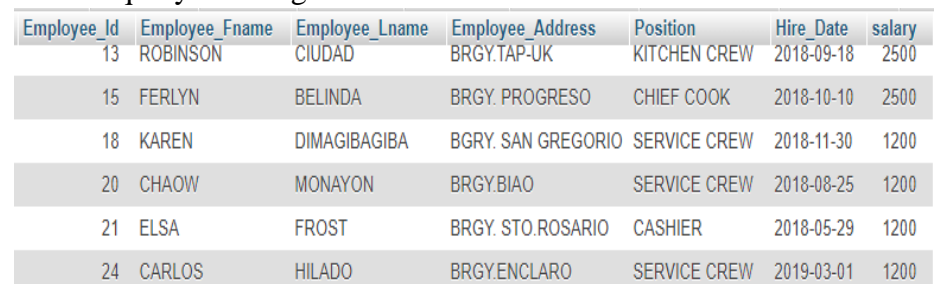

#### 3. Write a query to change the Position of Karen into Cashier.

## A. SOLUTION:

UPDATE tblemployee SET Position = 'CASHIER' WHERE Employee\_Id=18;

### B. RESULTS:

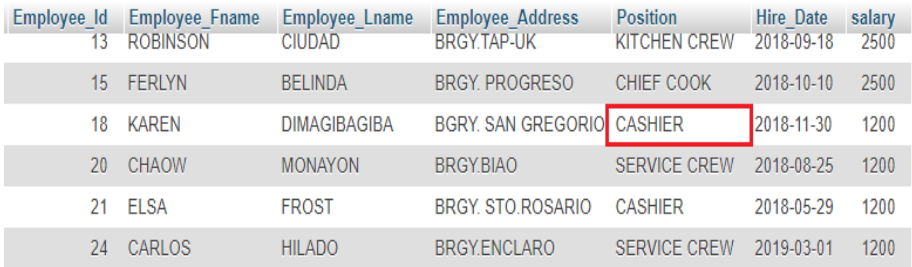

1row affected.

## 4. Write a query to change the name of Angelic into Mary Angelic.

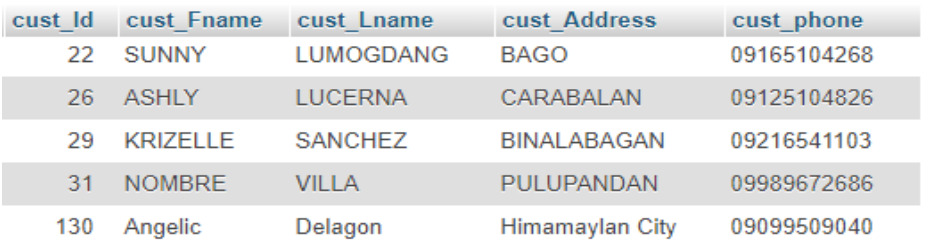

#### A. SOLUTION:

UPDATE tblcustomer set cust\_Fname = 'Mary Angelic' WHERE  $\text{cut\_Id}=130;$ 

B. RESULTS:

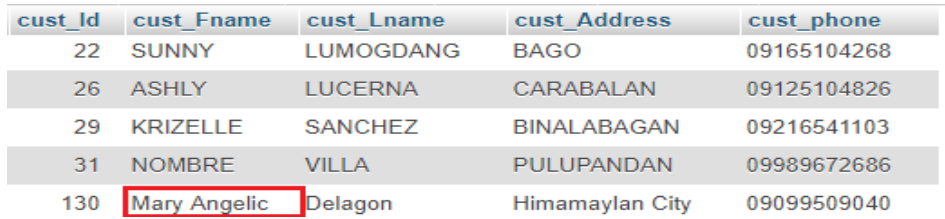

1row affected.

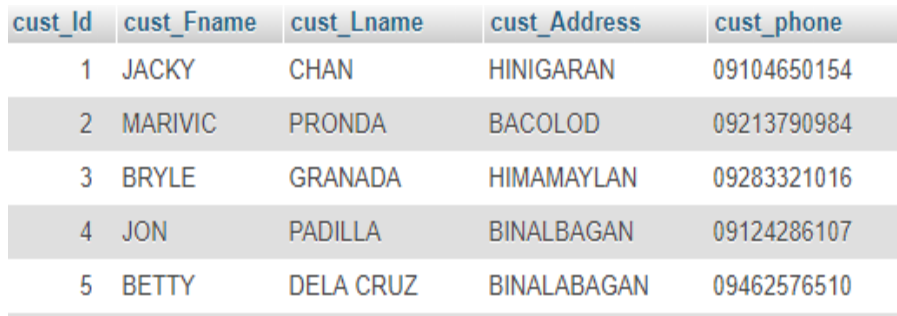

5. Write a query to update the customer name JON into JOHN.

# A. SOLUTION:

UPDATE tblcustomer set cust\_Fname = 'JOHN' WHERE cust\_Id=04; B. RESULTS:

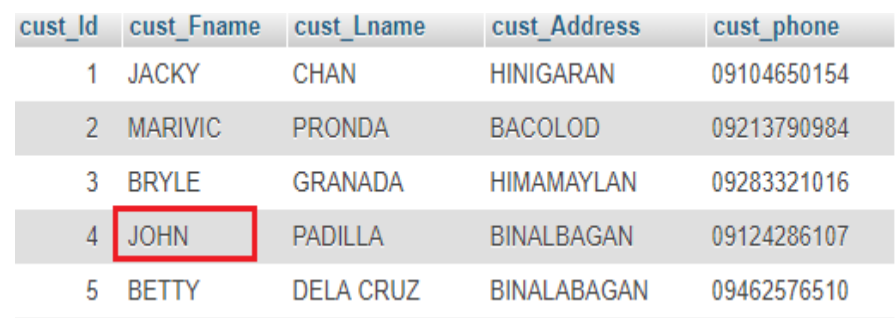

1row affected.

#### **DELETE STATEMENTS**

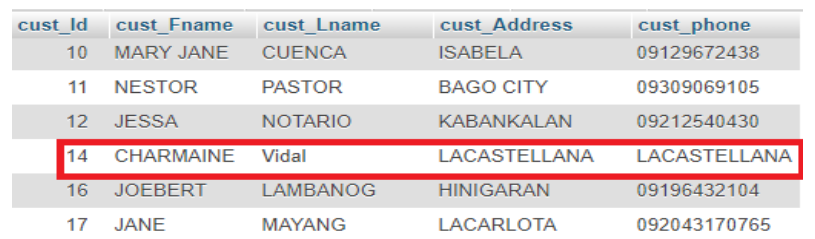

1. Write a query to remove the name of Charmaine Vidal to customer table.

## A. SOLUTION:

## DELETE tblcustomer WHERE cust\_Id =14;

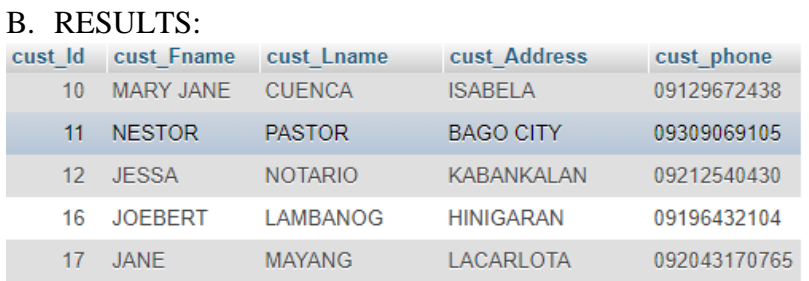

1row Deleted.

Γ

2. Create a query to remove the name of Chaow Monayon to Employee.

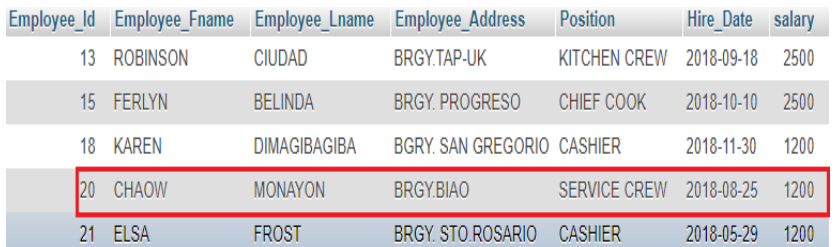

## A. SOLUTION:

DELETE FROM `tblemployee` WHERE `tblemployee`.`Employee\_Id` = 20;

#### B. RESULTS:

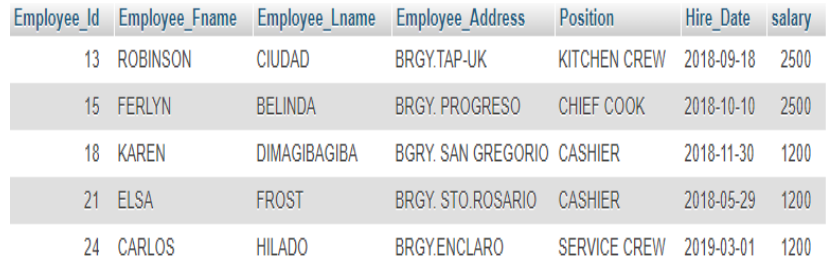

1row Deleted.

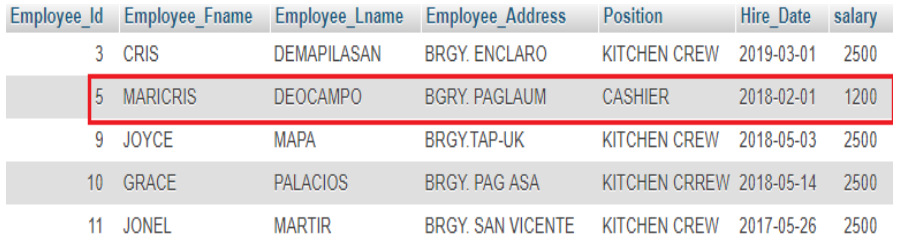

3. Write a query to remove the name of Maricris Deocampo.

## A. SOLUTION:

Γ

## DELETE FROM `tblemployee` WHERE Employee\_id=5;

#### B. RESULTS:

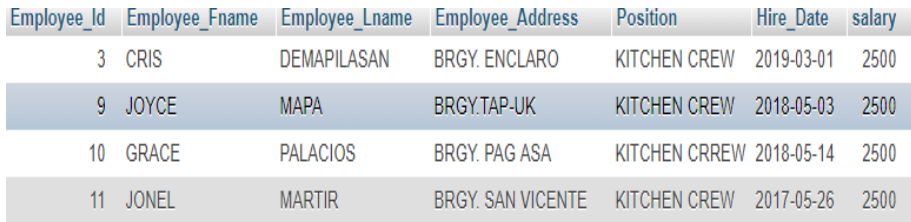

## 1row Deleted.

4. Write a query to remove Renalyn Wasquin in the Cashier table.

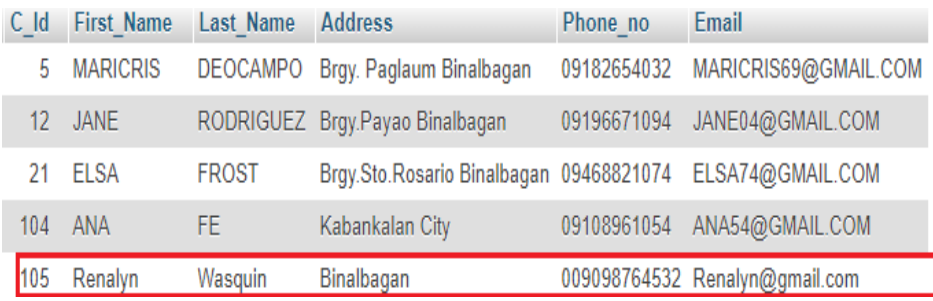

#### A. SOLUTION:

## DELETE FROM `tblcashier` WHERE C\_Id=105;

### B. RESULTS:

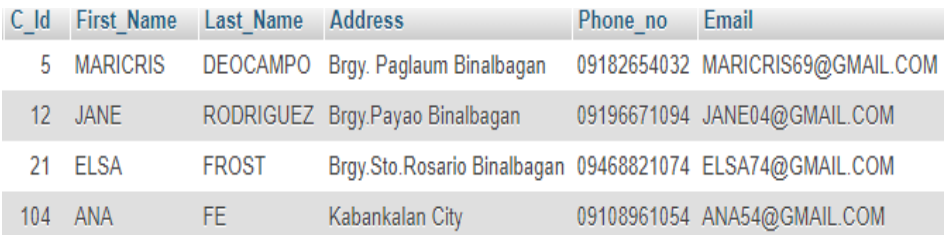

1row Deleted.

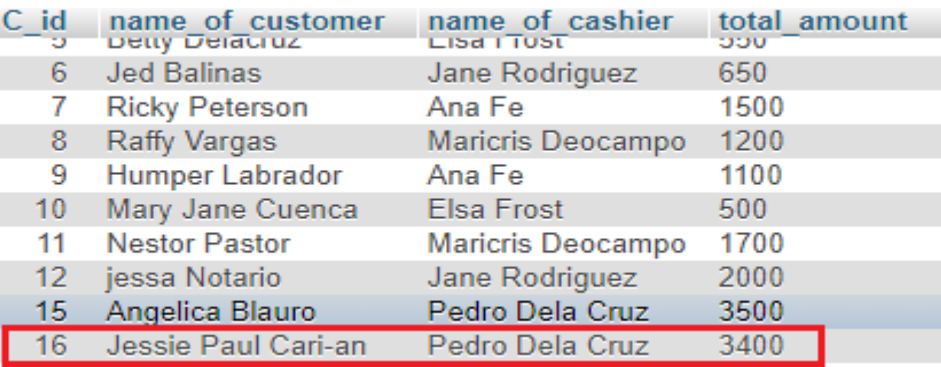

5. Write a query to remove Jessie Paul Cari-an in Payments.

# A. SOLUTION:

- DELETE FROM `tblpayments WHERE C\_Id=16;
- B. RESULTS:

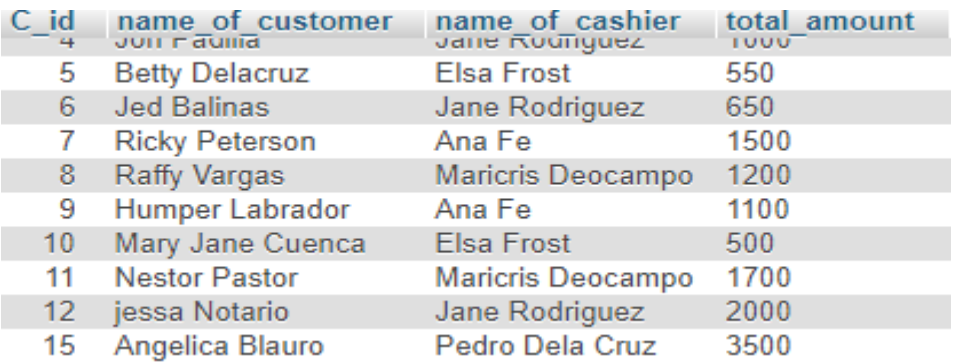

1row Deleted.

## **SAMPLE RECORDS**

- 1. Write a query to show all the records of cashier.
	- A. SOLUTION: SELECT \* FROM tblcashier;
	- B. RESULTS:

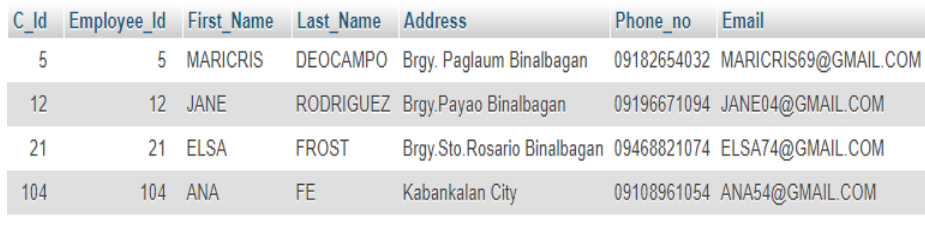

4result(s) found

- 2. Write a query to show all the records of customer.
	- A. SOLUTION:
		- SELECT \* FROM tblcustomer;

#### B. RESULTS:

| cust Id        | cust Fname      | cust Lname       | cust Address                | cust phone   |
|----------------|-----------------|------------------|-----------------------------|--------------|
| 1              | <b>JACKY</b>    | <b>CHAN</b>      | <b>HINIGARAN</b>            | 09104650154  |
| $\mathcal{P}$  | <b>MARIVIC</b>  | <b>PRONDA</b>    | BACOLOD                     | 09213790984  |
| 3              | <b>BRYLE</b>    | <b>GRANADA</b>   | <b>HIMAMAYLAN</b>           | 09283321016  |
| $\overline{4}$ | <b>JOHN</b>     | <b>PADILLA</b>   | <b>BINAL BAGAN</b>          | 09124286107  |
| 5              | <b>BETTY</b>    | <b>DELA CRUZ</b> | <b>BINALABAGAN</b>          | 09462576510  |
| 6              | <b>JED</b>      | <b>BALINAS</b>   | KABANKALAN CITY 09107718036 |              |
| 7              | <b>RICKY</b>    | <b>PETERSON</b>  | BACOLOD                     | 09209756125  |
| 8              | <b>RAFFY</b>    | <b>VARGAS</b>    | <b>DUMAGUETE</b>            | 09500249881  |
| 9              | <b>HUMPER</b>   | <b>LABRADOR</b>  | <b>KABANKALAN CITY</b>      | 09182236401  |
| 10             | MARY JANE       | <b>CUENCA</b>    | <b>ISABELA</b>              | 09129672438  |
| 11             | <b>NESTOR</b>   | <b>PASTOR</b>    | <b>BAGO CITY</b>            | 09309069105  |
| 12             | <b>JESSA</b>    | <b>NOTARIO</b>   | <b>KABANKALAN</b>           | 09212540430  |
| 16             | <b>JOEBERT</b>  | <b>LAMBANOG</b>  | <b>HINIGARAN</b>            | 09196432104  |
| 17             | <b>JANE</b>     | <b>MAYANG</b>    | <b>LACARLOTA</b>            | 092043170765 |
| 19             | <b>NANCY</b>    | CABALATUNGAN     | <b>HINIGARAN</b>            | 09467085106  |
| 22             | <b>SUNNY</b>    | <b>LUMOGDANG</b> | <b>BAGO</b>                 | 09165104268  |
| 26             | <b>ASHLY</b>    | <b>LUCERNA</b>   | CARABALAN                   | 09125104826  |
| 29             | <b>KRIZELLE</b> | <b>SANCHEZ</b>   | <b>BINALABAGAN</b>          | 09216541103  |
| 31             | <b>NOMBRE</b>   | <b>VILLA</b>     | PULUPANDAN                  | 09989672686  |

<sup>19</sup>result(s) found

# 3. Write a query to show all the records of employee.

## A. SOLUTION:

SELECT \* FROM tblemployee;

## B. RESULTS:

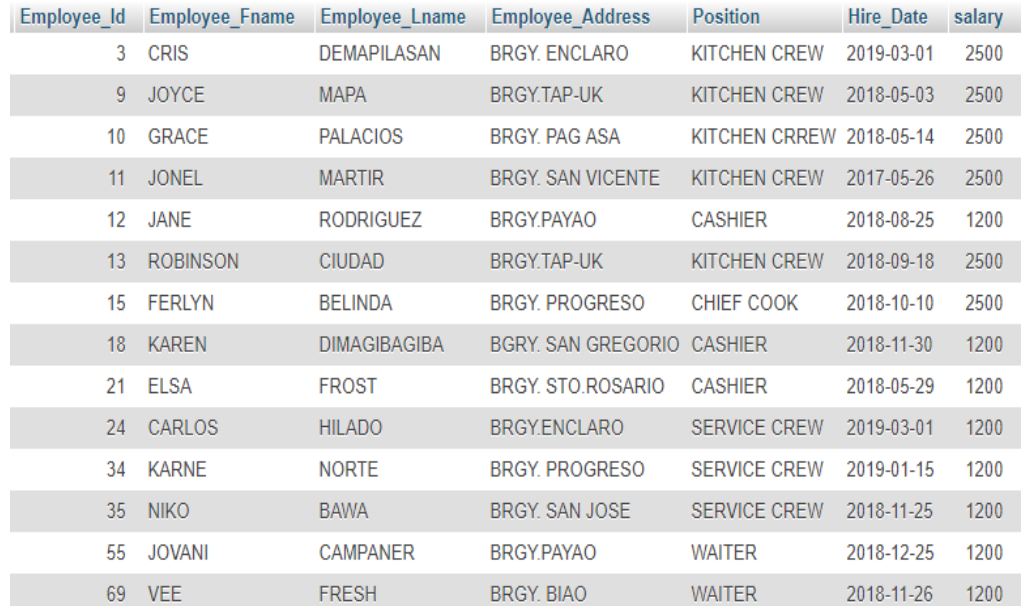

4. Write a query to show all the records of payments.

#### A. SOLUTION:

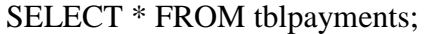

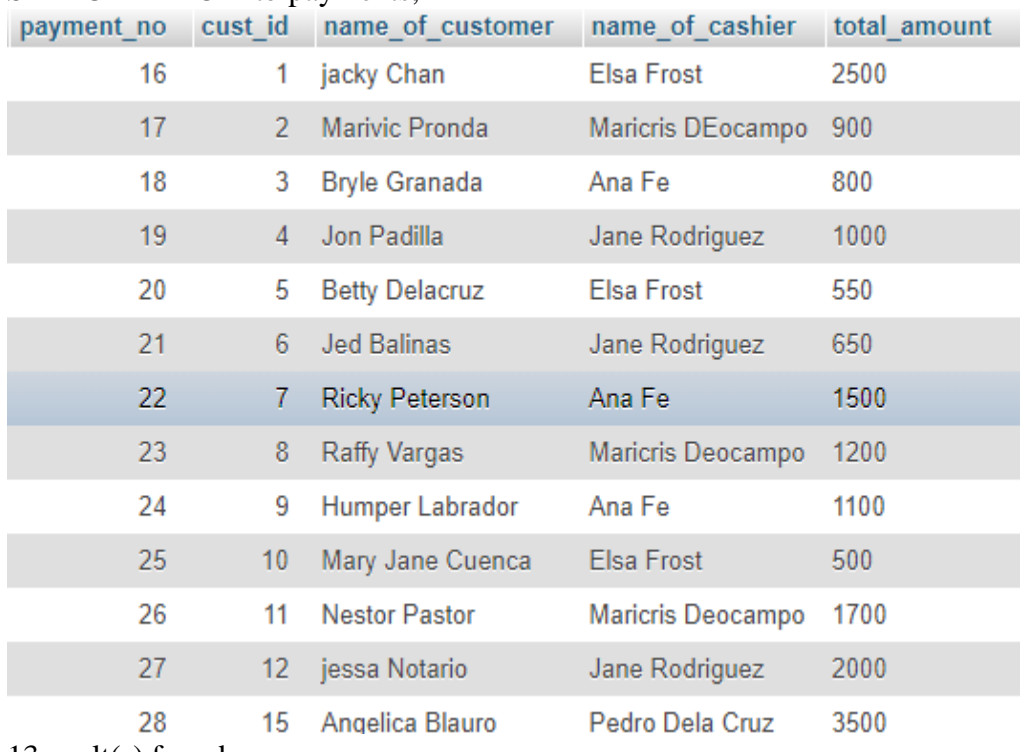

- 5. Write a query to show all the records of reservation.
	- A. SOLUTION:

SELECT \* FROM tblreservation;

## B. RESULT:

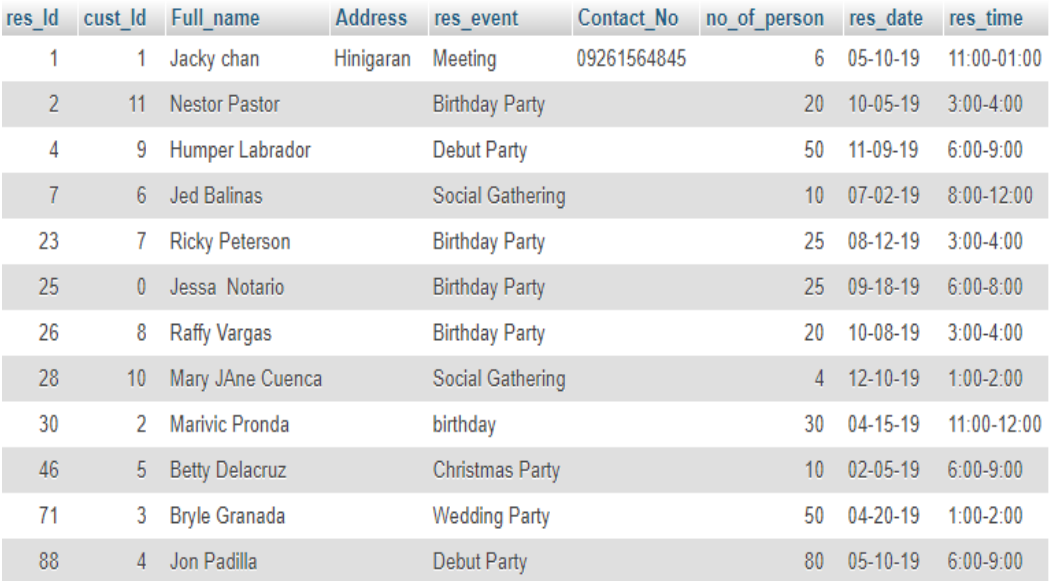